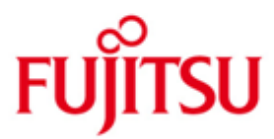

FUJITSU Software BS2000 IMON

Version 3.3B Oktober 2018

Freigabemitteilung

Alle Rechte vorbehalten, insbesondere gewerbliche Schutzrechte. Änderung von technischen Daten sowie Lieferbarkeit vorbehalten. Haftung oder Garantie für Vollständigkeit, Aktualität und Richtigkeit der angegebenen Daten und Abbildungen ausgeschlossen. Wiedergegebene Bezeichnungen können Marken und/oder Urheberrechte sein, deren Benutzung durch Dritte für eigene Zwecke die Rechte der Inhaber verletzen kann.

© 2018 Fujitsu Technology Solutions GmbH

Die Marke Fujitsu und das Fujitsu Logo sind Marken oder registrierte Marken von Fujitsu Limited in Japan und in anderen Ländern. BS2000 ist eine Marke von Fujitsu Technology Solutions GmbH in Europa und in anderen Ländern.

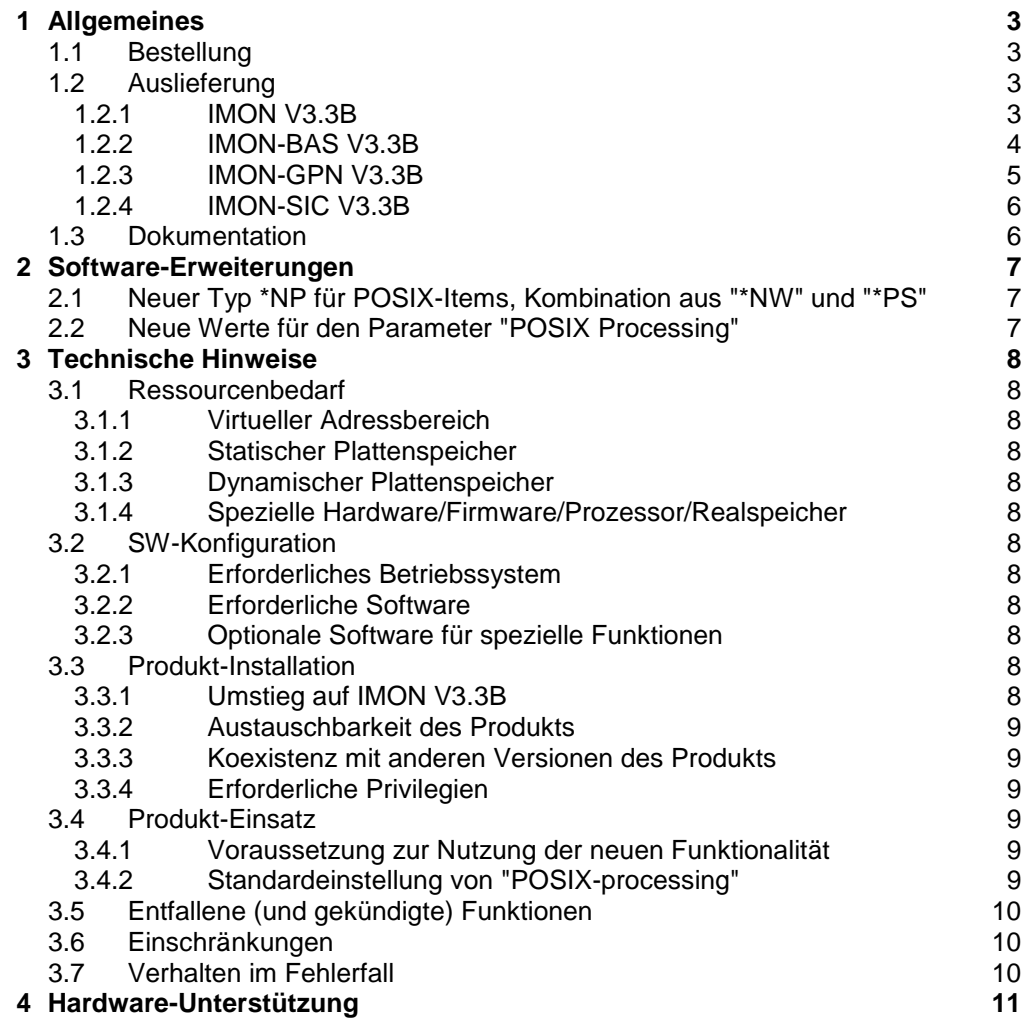

# <span id="page-2-0"></span>**1 Allgemeines**

Diese Freigabemitteilung enthält in gedrängter Form die wesentlichen Erweiterungen, Abhängigkeiten und Betriebshinweise zum Installations-Monitor IMON V.3 unter dem Betriebssystem BS2000.

- IMON V3.3B beinhaltet IMON-BAS V3.3B, IMON-GPN V3.3B und IMON-SIC V3.3B. IMON V3.3 erweitert den Funktionsumfang von IMON V3.2. \*2
- IMON V3.3B ist auf allen BS2000-Systemen ab BS2000/OSD-BC V9.0 bzw. OSD/XC \*2
- V9.0 ablauffähig und installiert Software für BS2000 bis OSD/BC V12.0 bzw. OSD/XC V12.0. \*1
- Der Inhalt entspricht dem Freigabestand: Oktober 2018.  $*2$
- Änderungen gegenüber Freigabestand Februar 2018 sind mit \*2 gekennzeichnet.  $*2$
- Änderungen gegenüber Freigabestand August 2013 sind mit \*1 gekennzeichnet. \*1

Diese und andere aktuelle Freigabemitteilungen sind auf der SoftBooks-DVD enthalten und online verfügbar unter [http://manuals.ts.fujitsu.com/.](http://manuals.ts.fujitsu.com/) Werden mit dem Einsatz der vorliegenden Produktversion eine oder mehrere Vorgängerversionen übersprungen, so sind auch die Hinweise aus den Freigabemitteilungen (bzw. README-Dateien) der Vorgängerversionen zu berücksichtigen.

## <span id="page-2-1"></span>**1.1 Bestellung**

IMON V3.3 ist Bestandteil der BS2000-Angebotseinheiten OSD/BC und OSD/XC.

## <span id="page-2-2"></span>**1.2 Auslieferung**

Die Lieferung der Dateien zu IMON V3.3 erfolgt mit dem Lieferverfahren SOLIS. Im SOLIS2-Lieferanschreiben sind die einzelnen Dateien mit den jeweils gültigen Dateiund Datenträger-Merkmalen aufgeführt.

Folgende Liefergruppen gehören zum Lieferumfang von IMON V3.3:

#### **1.2.1 IMON V3.3B** \*2

<span id="page-2-3"></span>Lieferbestandteile unabhängig vom HSI:

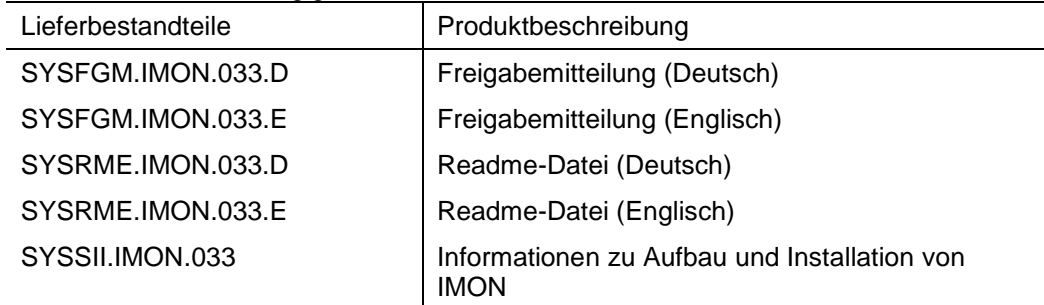

#### **1.2.2 IMON-BAS V3.3B** \*2

<span id="page-3-0"></span>Lieferbestandteile unabhängig vom HSI:

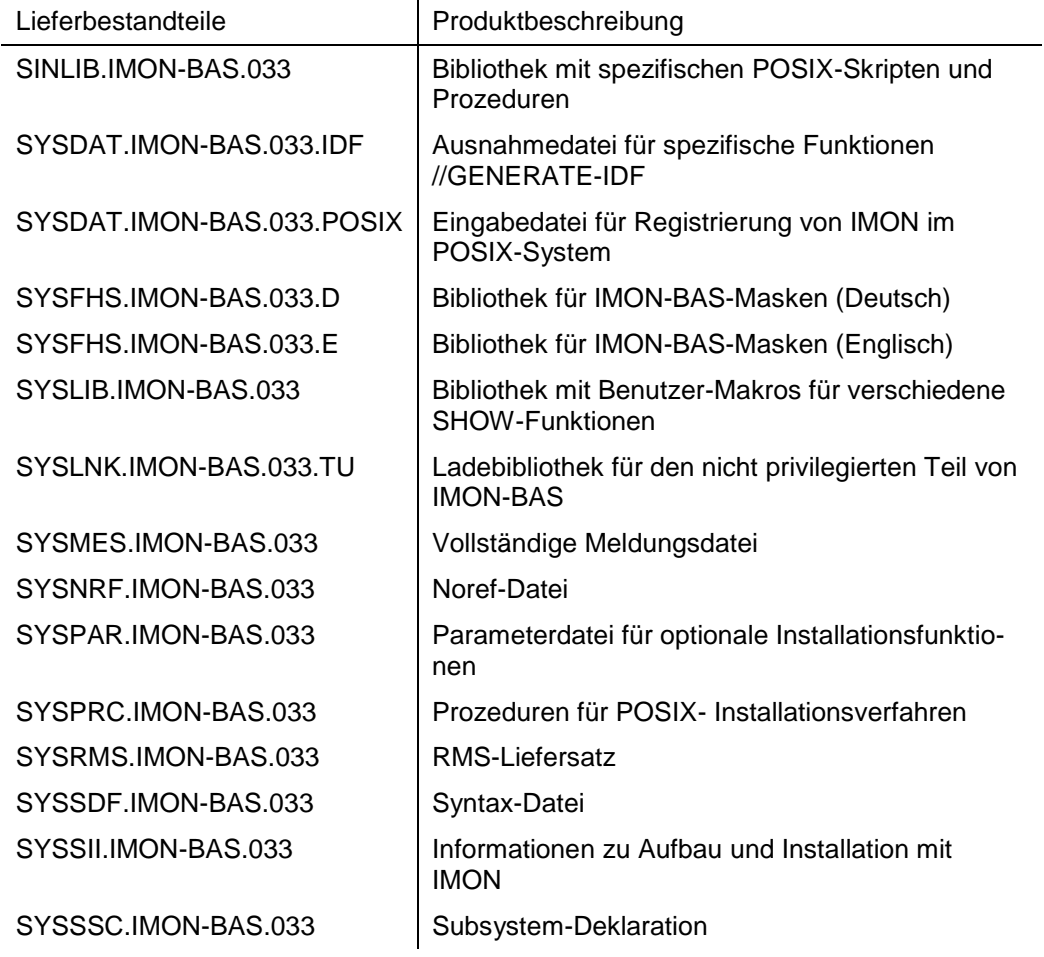

Nur auf S-Servern benötigte Dateien:

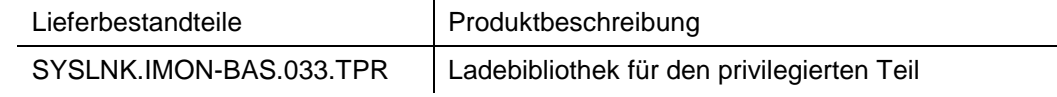

#### Nur auf SQ-Servern und SU x86 benötigte Dateien: \*2

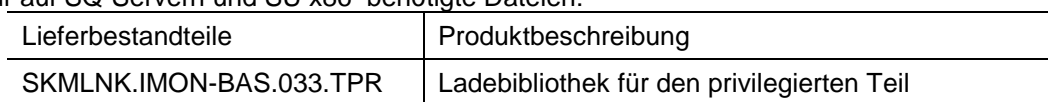

#### **1.2.3 IMON-GPN V3.3B** \*2

## <span id="page-4-0"></span>Lieferbestandteile unabhängig vom HSI:

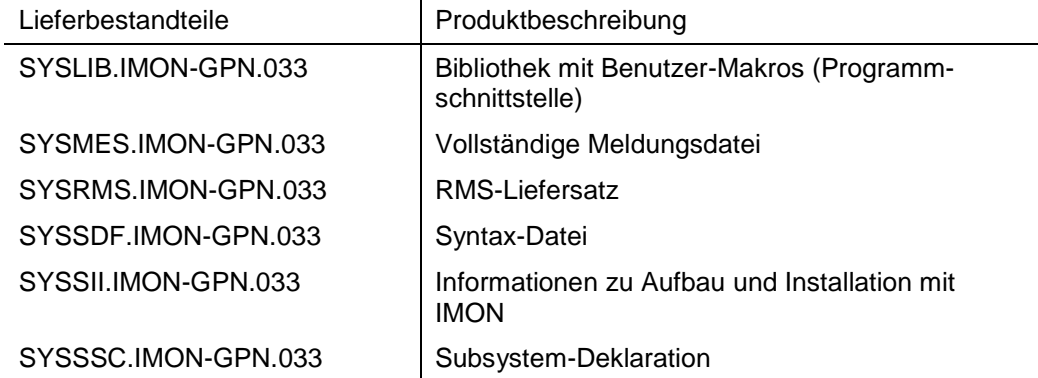

### Nur auf S-Servern benötigte Dateien:

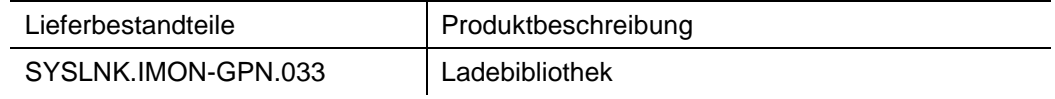

#### Nur auf SQ-Servern und SU x86 benötigte Dateien: \*2

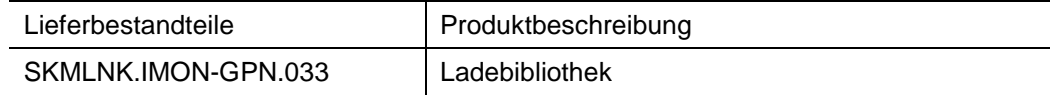

#### **1.2.4 IMON-SIC V3.3B** \*2

<span id="page-5-0"></span>Lieferbestandteile unabhängig vom HSI:

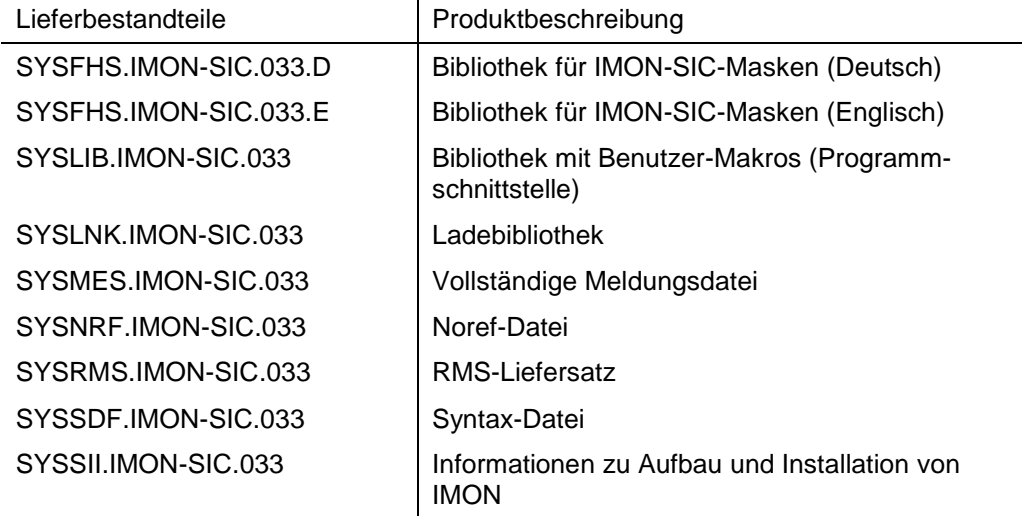

## <span id="page-5-1"></span>**1.3 Dokumentation**

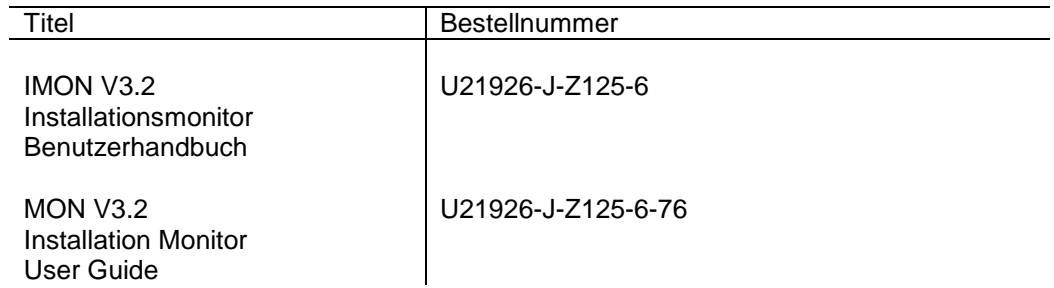

Zu diesen Handbüchern gibt es zusätzlich README-Dateien. Sie enthalten Änderungen und Erweiterungen zum jeweiligen Handbuch.

Diese und weitere aktuelle Dokumentation zu BS2000 ist auf der SoftBooks-DVD enthalten und auch online verfügbar unter [http://manuals.ts.fujitsu.com.](http://manuals.ts.fujitsu.com/)

# <span id="page-6-0"></span>**2 Software-Erweiterungen**

Im Folgenden werden nur die wichtigsten Erweiterungen gegenüber der Vorgängerversion IMON V3.2 vorgestellt. Die ausführliche Beschreibung aller neuen Funktionen finden Sie im Benutzerhandbuch zu IMON V3.3.

## <span id="page-6-1"></span>**2.1 Neuer Typ \*NP für POSIX-Items, Kombination aus "\*NW" und "\*PS"**

Der Item-Typ \*NP ist eine Kombination der beiden Item-Typen \*PS und \*NW. Er wurde für POSIX-Satelliten eingeführt, deren Deinstallation in POSIX auch bei gleich bleibender Hauptversion (z.B. bei Korrekturstand-Wechsel A00 auf A10) mit den Prozeduren aus den alten Installationsbibliotheken ("SINLIBs") erfolgen muss.

## <span id="page-6-2"></span>**2.2 Neue Werte für den Parameter "POSIX Processing"**

"POSIX Processing" bietet jetzt die neuen Optionen "ALL" und "BY-CONFIGURATION-FILE" neben den bereits bestehenden Parametern YES und NO. Durch diese Auswahl wird die weitere Verarbeitung festgelegt:

- NO = keine POSIX-Installation (wie bisher)
- ALL = POSIX-Installation für alle POSIX-Produkte innerhalb des gelieferten Pakets (\*PS und \*NP), unabhängig davon, ob sie bereits unter \$SYS-ROOT.POSIX.CONFIGURATION registriert sind.
- YES = ALL (aus Kompatibilitätsgründen)

BY-CONFIGURATION-FILE = POSIX-Installation nur für die POSIX-Produkte im gelieferten Paket (\*PS und \*NP), die bereits unter \$SYSROOT.POSIX.CONFIGURATION registriert sind.

Die Standardeinstellung ist BY-CONFIGURATION-FILE für die Produkte, die POSIX Installation-Items (d.h. mit dem Typ \*PS oder \*NP) enthalten. Siehe auch Hinweise in Abschnitt 3.4.2.

# <span id="page-7-0"></span>**3 Technische Hinweise**

## <span id="page-7-1"></span>**3.1 Ressourcenbedarf**

### <span id="page-7-2"></span>**3.1.1 Virtueller Adressbereich**

Es werden ca. 1.200.000 Bytes in Klasse 4 geladen (für die Subsysteme IMON und IMON-GPN)

Der zusätzliche Speicherbedarf ist von der Größe der SCIs abhängig.

### <span id="page-7-3"></span>**3.1.2 Statischer Plattenspeicher**

Ca. 19.850 PAM-Seiten für alle Freigabekomponenten.

### <span id="page-7-4"></span>**3.1.3 Dynamischer Plattenspeicher**

Mindestens 390 PAM-Seiten für beide SCIs.

### <span id="page-7-5"></span>**3.1.4 Spezielle Hardware/Firmware/Prozessor/Realspeicher**

Keine

## <span id="page-7-6"></span>**3.2 SW-Konfiguration**

### <span id="page-7-7"></span>**3.2.1 Erforderliches Betriebssystem**

Für den Einsatz von IMON V3.3 ist BS2000/OSD ab V9.0 bzw. OSD/XC ab V9.0 erforderlich. \*2

### <span id="page-7-8"></span>**3.2.2 Erforderliche Software**

Keine

### <span id="page-7-9"></span>**3.2.3 Optionale Software für spezielle Funktionen**

- EDT ab Version 16.6 (für Funktion UNDO bzw. DEINSTALL)
- HSMS ab Version 7.0 (zur Nutzung von ARCHIVE ab V7.0 beim Sicherungsprozess der PARK- bzw. INSTALL-Funktion)
- LMS ab Version 3.3 (für Installationen aus PLAM-Bibliotheken, SOLFTR-Lieferungen)

## <span id="page-7-10"></span>**3.3 Produkt-Installation**

Die Installation des Produktes IMON mit dem Installationsmonitor IMON ist zwingend erforderlich, da für den Ablauf des Produktes ein konsistentes Software Configuration Inventory (SCI) vorausgesetzt wird.

Für die Installation des Produktes müssen neben den Hinweisen in der vorliegenden Freigabemitteilung auch die Informationen zur Installation im Lieferanschreiben sowie im Handbuch des Produktes berücksichtigt werden.

#### **3.3.1 Umstieg auf IMON V3.3B**  $*2$

<span id="page-7-11"></span>Für den problemlosen Einsatz der neuen IMON-Version ist folgende Vorgehensweise bei der Installation erforderlich:

- \*2 Als erstes IMON V3.3B separat von allen evtl. mitgelieferten Produkten einer Lieferung installieren
	- Nach erfolgreicher Installation von IMON V3.3B auf dem geladenen HOME-Pubset einen BS2000-Reboot durchführen.

 Falls bei den nachfolgenden Produktinstallationen die POSIX-Funktionalität von IMON eingesetzt wird:

Bei geladenem POSIX-Subsystem mit dem POSIX-Installationsprogramm eine ggf. in POSIX installierte Vorgängerversion von IMON-BAS deinstallieren (Funktion

\*2

"Delete packages") und anschließend IMON-BAS V3.3B installieren (Funktion "Install packages").

Anmerkung:

Dieser Schritt wird automatisch durchgeführt, wenn IMON-BAS in POSIX installiert war und Sie bei der Installation der neuen Liefereinheit BS2GA.IMON das "POSIX processing" eingeschaltet haben. Nach einer POSIX-Paket-Installation von IMON-BAS ist kein POSIX-Neustart mehr notwendig.

Die Installation weiterer Produkte aus der Lieferung durchführen.

### <span id="page-8-0"></span>**3.3.2 Austauschbarkeit des Produkts**

Nicht relevant.

#### <span id="page-8-1"></span>**3.3.3 Koexistenz mit anderen Versionen des Produkts**

Nur für IMON-SIC möglich.

#### <span id="page-8-2"></span>**3.3.4 Erforderliche Privilegien**

Jeder Schreibzugriff auf das SCI erfordert das Privileg SUBSYSTEM-MANAGEMENT; für die Installation benötigen Sie zusätzlich das Privileg TSOS. Weitere Informationen zu den erforderlichenPrivilegien finden Sie in Ihrem IMON-Handbuch.

## <span id="page-8-3"></span>**3.4 Produkt-Einsatz**

Das Programm IMON-SIC wird mit dem Kommando /START-IMON-SIC gestartet.

Das Programm IMON-BAS wird mit dem Kommando /START-IMON gestartet. Dieses Kommando startet automatisch das IMON-Subsystem, falls dieses nicht bereits zuvor gestartet wurde.

#### <span id="page-8-4"></span>**3.4.1 Voraussetzung zur Nutzung der neuen Funktionalität**

Software-Erweiterungen von IMON V3.3 (\*NP Item-Typ) werden von früheren IMON-Versionen ignoriert. SOLIS-Lieferungen, die Release-Items vom Typ \*NP enthalten, müssen auf Basis von IMON V3.3 erstellt worden sein und mit IMON V3.3 installiert werden.

#### <span id="page-8-5"></span>**3.4.2 Standardeinstellung von "POSIX-processing"**

Die Standardeinstellung ist BY-CONFIGURATION-FILE für die Produkte, die POSIX-Installation-Items (d.h. mit dem Typ \*PS oder \*NP) enthalten. Es erfolgt also standardmäßig keine Installation von Produkten in POSIX, wenn sie nicht bereits in POSIX installiert waren (mit gleicher oder anderer Hauptversion).

Es wird empfohlen, die in POSIX erstmalig zu installierenden Produkte gezielt, je nach Bedarf auszuwählen und beispielsweise im geführten Dialog mit dem POSIX-Installationsprogramm zu installieren.

Eine erstmalige Installation lässt sich auch pro Liefereinheit durch Änderung der Standardeinstellung in "ALL" erzwingen. Die Datei \$SYSROOT.IMON.ACTIONS.ADD enthält dann allerdings sämtliche POSIX-Pakete der entsprechenden Liefereinheit. Falls nicht alle Pakete in POSIX installiert werden sollen, müssen diese nach Ablauf der IMON-Installationsprozeduren mit Hilfe des EDT aus der Datei entfernt werden (löschen der entsprechenden Zeile).

## <span id="page-9-0"></span>**3.5 Entfallene (und gekündigte) Funktionen**

Keine

## <span id="page-9-1"></span>**3.6 Einschränkungen**

Wegen internen FHS-Einschränkungen wird empfohlen, im FHS-Modus (Menü-Oberfläche) bei kundenspezifischer Installation maximal 30 bzw. bei Standardinstallation maximal 100 Liefereinheiten auf einmal zu installieren.

In Einzelfällen kann die dynamische Aktivierung von Subsystemen des Levels 4 nicht erfolgreich durchgeführt werden. Deshalb wird empfohlen, Subsysteme mit Abhängigkeiten zu unterschiedlichen Release-Units (z.B. HSMS/ARCHIVE oder SES/SQL) vor Aufruf der dynamischen Aktivierung manuell zu stoppen.

## <span id="page-9-2"></span>**3.7 Verhalten im Fehlerfall**

Im Fehlerfall werden zu Diagnosezwecken folgende Unterlagen benötigt:

- Genaue Beschreibung der Fehlersituation und Angabe, ob und wie der Fehler reproduzierbar ist
- Fehler während der Installation:
	- o Alle Dateien <work-file-location>.\*<package-name>\*
- Fehler bei /START-utility-Kommandos:
	- o entsprechende Syntax-Datei
	- o eventuell vorhandene Start-Prozedur
- Allgemein:
	- o Hardcopy
	- o Dumps
	- o SCI-Dateien: \$TSOS.SYS.IMON.SCI\*
	- o aktivierte Rep-Dateien von IMON-BAS/GPN/SIC

# <span id="page-10-0"></span>**4 Hardware-Unterstützung**

IMON V3.3B ist auf allen von BS2000/OSD-BC ab V9.0 und OSD/XC ab V9.0 unterstützten Zentraleinheiten einsetzbar. \*2